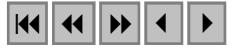

# **Portal Vertical GeoSolos – Spring Web na divulgação na divulgação dos resultados de pesquisa em regiões cafeeiras de Minas Gerais**

Vanessa Cristina Oliveira de Souza<sup>1</sup> Mario Luiz Rodrigues Oliveira<sup>2</sup> Tatiana Grossi Chquiloff Vieira<sup>1</sup> Helena Maria Ramos Alves<sup>3</sup>

# 1Empresa de Pesquisa Agropecuária de Minas Gerais - EPAMIG Centro Tecnológico Sul de Minas - Laboratório de Geoprocessamento Caixa postal 176 - Lavras, Minas Gerais - 37.200.000. {vanessa, tatiana}@epamig.ufla.br

 $^{2}$ Universidade Federal de Lavras – UFLA Departamento de Ciência da Computação - DCC Caixa postal 3037 - Lavras, Minas Gerais - 37.200.000. mlro@comp.ufla.br

### 3 Empresa Brasileira de Pesquisa Agropecuária – EMBRAPA-Café Centro Tecnológico Sul de Minas - Laboratório de Geoprocessamento Caixa postal 176 - Lavras, Minas Gerais - 37.200.000. helena@epamig.ufla.br

**Abstract.** The internet is a modern vehicle of information that is both interactive and cost effective in which data can be updated quickly and easily at any moment. From the spread of this technology came the concept of vertical portals: websites with specific contents. The objective of this work is to present the Geosolos vertical portal, a tool for publishing the research results on coffee agroecosystems carried out by the EPAMIG/CTSM Geosolos team, as well as to evaluate the functionality and usability of the Spring Web software, according to the ISO/IEC 9126 (NBR 13596). It was concluded that the Geosolos Portal facilitates the exchange of information between researchers and all the members of the coffee agribusiness and that the Spring Web adds interactivity to the portal, although its usability was considered poor.

**Palavras-chave:** remote sensing, vortal, SpringWeb, coffee , sensoriamento remoto, portal vertical, SpringWeb, café

### **1. Introdução**

O GeoSolos - laboratório de Geoprocessamento da EPAMIG/CTSM, tem como objetivos desenvolver pesquisas nas áreas ambientais, tais como uso da terra, caracterização de agrossitemas e análises do meio físico utilizando o geoprocessamento e sensoriamento remoto. As pesquisas são financiadas pelo CBP&D/Café e realizadas em cinco ambientes cafeeiros de Minas Gerais: Patrocínio (Região Alto do Paranaíba), Machado, Três Pontas e São Sebastião do Paraíso (Sul de Minas) e Manhuaçu (Zona da Mata), gerando um retrato da cafeicultura mineira por meio de mapas e banco de dados geográficos de uso da terra , relevo (declive, orientação de vertente e hipsometria) e classes de solos.

Os resultados dessas pesquisas são publicados em anais de congressos e em alguns informes e revistas, porém alcançam um público especializado e muito pequeno. A equipe de pesquisadores do GeoSolos resolveu então adotar uma forma de divulgar mais amplamente os resultados obtidos. Como as informações geradas são em forma de mapas e gráficos, a divulgação em revistas torna-se onerosa, visto que as figuras são coloridas e a qualidade da impressão necessitaria ser boa. Além disso, a atualização das informações torna-se difícil, visto que uma nova publicação seria necessária para isto.

 Como solução, optou-se pela publicação por meio de um Portal de conteúdo Vertical na Internet. Este ambiente possibilita a divulgação dos resultados de uma forma menos onerosa, mais acessível ao público em geral e mais dinâmica também, visto que a atualização do conteúdo é simples e rápida.

 Em meados da década de 90, a Internet começou a se popularizar em todo o mundo. A proliferação dessa nova tecnologia e de seu conteúdo fez surgir um novo conceito - o de Portais. Existem muitas definições para portais, porém a que será considerada neste texto é a seguinte: "Espaço de articulação e comunicação que aglutina oportunidades de acesso a acervo técnico, administrativo e/ou cultural relacionado à instituição, tema ou setor econômico." Cem (2003).

Segundo Barbosa (2003), a idéia inicial por trás do portal era ser o lugar por onde começava a ação do internauta, que, a partir dele poderia construir os roteiros de leitura que desejasse ou o seu próprio hipertexto<sup>1</sup>. Ou seja, a página de partida para a experiência na Internet é o portal: pesquisa, comunicação e entretenimento.

As rápidas transformações no modelo de portal levaram Reynolds & Koulopoulos, citados por Dias (2001) a identificarem quatro fases do progresso do portal Web: pesquisa *booleana* (baseada na associação de termos "E", "OU" para restringir ou ampliar o universo pesquisado), navegação por categorias, personalização e funções expandidas para outras áreas do mundo da informação. É assim que surgem os diferentes tipos de portais para conformar aplicações variadas, Barbosa (2003).

De acordo com Lima (2003), portal vertical ou *vortal* é um *website* que fornece informações e recursos para uma audiência específica, com o serviço focado nas preferências dos consumidores. Os vortais, tipicamente, fornecem notícias, pesquisas e estatísticas, instrumentos para debates, *newsletter*, ferramentas *online* e muitos outros serviços que educam os usuários de um determinado segmento. O conceito de portal vertical, não está no fato de simplesmente ser um portal de nicho, isso não é novo, porém, a sua demanda para isso é a novidade. Por serem especializados, a probabilidade de se localizar a informação desejada é muito maior, oferecendo uma maior qualidade de informação em um tempo substancialmente menor. O fato dos portais verticais reunirem, num único endereço, serviços e informações sobre determinada área ou dirigem-se a um público específico, os diferenciam dos outros portais de conteúdo chamado horizontal, que possuem como característica principal focar o seu modelo de negócio em grandes audiências oferecendo a maior gama possível de serviços e informações. Os vortais são naturais construtores de comunidades. Naturalmente, nem todo vortal lançado nos próximos seis meses encontrará uma comunidade, fará uma marca ou ainda terá um respeitável tráfego.

O Portal do GeoSolos, além de divulgar os resultados de pesquisas da equipe, traz duas grandes novidades: um mapa municipal interativo do café do estado de Minas Gerais e a divulgação dos mapas das cinco regiões de forma também interativa com o auxílio do Spring Web.

Um mapa interativo é uma imagem com vários pontos de acesso ou *links*, onde o usuário é quem decide qual URL acessar, interagindo, quando e quantas vezes desejar com o mapa. Seu funcionamento baseia-se no princípio da grade onde coordenadas informam ao navegador que uma determinada seção da imagem deve ser vinculada a um determinado URL, Tutorial Dreamweaver (2003).

O *software* Spring Web (2003) é um gerenciador de mapas para o ambiente web. Computacionalmente, é um *applet* orientado para a visualização de dados geográficos

 $\overline{a}$ 

<sup>&</sup>lt;sup>1</sup>Hipertexto é um aplicativo que permite criar, manter e manipular trechos de informação (textos e gráficos) interligados de forma não seqüencial ou não-linear, Zambalde (2000).

desenvolvido pelo Departamento de Processamento de Imagens do INPE. Segundo Oliveira & Oliveira (2003), um *applet* é um programa escrito em Java, embutido em uma página Web, a ser executado quando a página for acessada. Com o Spring Web, é possível disponibilizar na Internet os resultados gerados no *software* Spring, entre outros. O próprio Spring exporta e gera o arquivo que será lido no Spring Web.

O objetivo desse trabalho é mostrar o ambiente web como ferramenta de divulgação de resultados de pesquisa que utilizam técnicas de sensoriamento remoto e geoprocessamento, assim como avaliar o software Spring Web quanto a sua funcionalidade e usabilidade, de acordo com a norma ISO/IEC 9126 (NBR 13596).

Norma é o documento técnico que estabelece as regras e características mínimas que determinado produto, serviço ou processo deve cumprir, permitindo uma perfeita ordenação e a globalização dessas atividades ou produtos. As Normas são fatores vitais para que a evolução tecnológica nacional acompanhe com sucesso o processo de globalização mundial. Com as normas, é possível trabalhar com um padrão tecnológico, pois elas permitem que haja consenso entre produtores, governo e consumidores. Isso facilita o intercâmbio comercial e aumenta a produtividade e as vendas não só no mercado interno como também no mercado externo, pois ficam eliminadas as barreiras técnicas criadas pela existência de regulamentos conflitantes sobre produtos e serviços em diferentes países. As Normas Técnicas propiciam o correto suprimento das necessidades práticas dos produtores e consumidores e são fundamentais para a eliminação de desperdícios de tempo, matéria-prima e mão-de-obra, o que resulta em crescimento do mercado, melhoria da qualidade e redução de preços e custos, fatores que alimentam o ciclo motor do desenvolvimento social. ABNT (2004).

 Fundada em 1940, a ABNT – Associação Brasileira de Normas Técnicas – é o Órgão responsável pela normalização técnica no país, fornecendo a base necessária ao desenvolvimento tecnológico brasileiro. É uma entidade privada, sem fins lucrativos, reconhecida como Fórum Nacional de Normalização – ÚNICO – através da Resolução n.º 07 do CONMETRO, de 24.08.1992. É membro fundador da ISO (International Organization for Standardization), da COPANT (Comissão Panamericana de Normas Técnicas) e da AMN (Associação Mercosul de Normalização).

 A norma ISO/IEC 9126 e a NBR 13596 listam o conjunto de características que devem ser verificadas em um *software* para que ele seja considerado um "*software* de qualidade". São seis grandes grupos de características, cada um dividido em algumas subcaracterísticas. Duas dessas características são descritas a seguir:

- ! Funcionalidade: avalia se o software satisfaz as necessidades explícitas e implícitas do usuário.
	- o Adequação: quão apropriadas são as funções da aplicação para as tarefas que deve suportar?
	- o Acurácia: a aplicação gera os resultados corretos ou conforme o esperado?
	- o Interoperbilidade: a aplicação interage com os sistemas especificados?
	- o Conformidade: a aplicação está respeitando os padrões e normas especificadas?
	- o Segurança de Acesso: a aplicação está controlando o acesso a programas e dados?
- ! Usabilidade: avalia se o software é fácil de usar.
	- o Intelegibilidade: É fácil entender o conceito que está por trás da aplicação e para que ele serve?
	- o Apreensibilidade: É fácil aprender a usar?

o Operacionalidade: É fácil de operar e controlar?

### **2. Material e Métodos**

#### **2.1. Implementação do Portal GeoSolos**

Visto que, o portal *web* implementado, tem como público alvo os integrantes da cadeia produtiva do café, e possui um conteúdo completamente voltado para o geoprocessamento e a aplicação desta tecnologia no mapeamento e caracterização de ambientes cafeeiros, o mesmo é considerado um portal vertical. Todo o portal foi desenvolvido na linguagem de *script* da Web PHP e pela linguagem de marcação HTML.

Para a implementação do portal, foi realizada uma série de etapas para a reunião, organização, construção e disponibilização dos conteúdos. Definiu-se, em princípio, quais seriam os conteúdos que constituiriam o portal e, posteriormente, procedeu-se a implementação deste portal. Essas etapas podem ser vistas no fluxograma da figura 1.

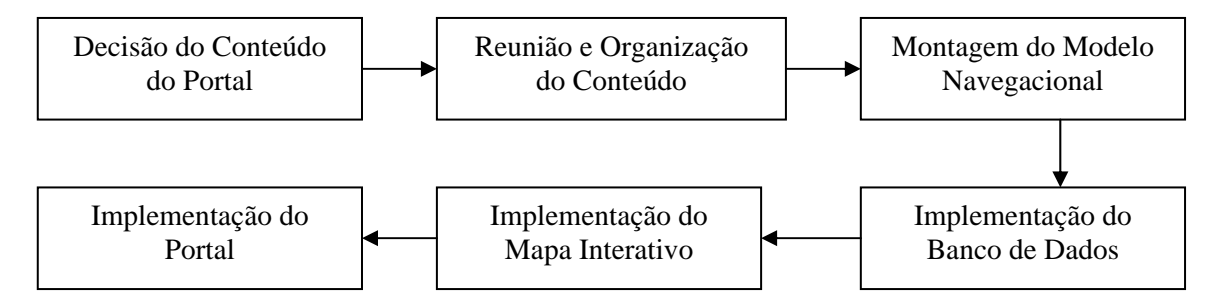

**Figura 1:** Fluxograma das etapas realizadas durante a metodologia.

Na etapa de reunião e organização do conteúdo, todos os mapas e gráficos dos resultados das pesquisas do laboratório foram refeitos e padronizados em escala, tamanho, cor das legendas e classes utilizadas. Para tanto utilizou-se o *software* SPRING, seu módulo de geração de mapas SCARTA e seu módulo de saída de dados IPLOT. Foram gerados também os arquivos SPRING WEB, de todos os projetos do laboratório com suas respectivas áreas de estudo. O processo de geração desses arquivos é facilitado pelo software SPRING que exporta e gera a página em HTML. Foi realizada também uma revisão bibliográfica sobre os assuntos pertinentes ao portal, tais como geoprocessamento, mapeamento e caracterização de ambientes cafeeiros. Finalizando a parte de levantamento e organização dos dados foi realizada uma pesquisa de *sites*, principalmente brasileiros, que contivessem algum tipo de informação ligada ao conteúdo do portal, que foram incluídos como *links* dentro do portal.

A próxima etapa da construção do portal foi o levantamento de informações sobre os 853 municípios do Estado de Minas Gerais, tais como nome, a área (em km<sup>2</sup>), a latitude, a longitude e a área de café plantada. Tais informações serão utilizadas para consulta a partir do mapa interativo. A latitude e longitude foram referenciadas pela sede do município. Com essas informações foi criado um banco de dados que, posteriormente foi ligado ao mapa interativo. O nome, a latitude e a longitude dos municípios foram retirados do banco de dados do GeoMINAS e a área de café plantada foi retirada do Anuário Estatístico do café 2002/2003 do IBGE (2002). As informações sobre os municípios foram divididas em duas tabelas no banco de dados. Uma em que foram inseridas informações estáticas sobre os municípios tais como nome, latitude e longitude e outra tabela que traz dados sobre o café em cada município,

dados que podem alterar-se ao longo do tempo. Todas essas informações foram então armazenadas no banco de dados utilizando o SGBDR MySQL.

O mapa interativo foi gerado no *software Macromedia Dreamweaver* com a ferramenta *Image Map Editor*. A entrada do mapa interativo foi uma imagem preto e branco da divisão municipal do estado de Minas Gerais gerada pelo GeoMINAS. Com a ferramenta do *Dreamweaver* é possível dividir o Estado em seus 853 municípios. Essa divisão se dá por meio da coleta das coordenadas dos municípios em relação a imagem. É preciso contornar cada município individualmente e manualmente com a ajuda da ferramenta *Polygon Hotspot Tool*. Com isso, é possível diferenciar e nomear cada município, assim como criar *link*s individuais para eles. Foi criado um sistema de busca, para o caso do usuário não saber onde se localiza o município a ser pesquisado. Para auxiliar o usuário, o município buscado é colorido. A coloração dos municípios é feita com a função *ImageFilledPolygon* da PHP, a qual preenche determinado polígono, a partir de suas coordenadas, que neste caso são os municípios, com determinada cor.

Outra ferramenta adicionada ao portal foi o Fórum. Espera-se com ele, que toda a cadeia produtiva do café, assim como os pesquisadores, tenham um ambiente web para interagir. O fórum utilizado foi o PHPBB, escolhido pelo fato de ser escrito em PHP, ser gratuito e integrar facilmente com o MySQL.

Na figura 2 vê-se o *menu* principal do Portal GeoSolos.

aboratório de Geoprocessamento Empresa de Pesquisa Agropecuária de Minas Gerais Centro Tecnológico do Sul de Minas **Mapeando o Café** Geoprocessamento **Links Eventos** Home GeoSolos **Forum** 

**Figura 2:** *Menu* principal do Portal GeoSolos. Nele vê-se os diversos links criados para divulgar os resultados de pesquisa do GeoSolos, instruir o usuário e interagir com o mesmo.

 No item do *menu* **GeoSolos**, encontram-se a descrição do laboratório, toda a publicação dos trabalhos científicos produzidos pela equipe de pesquisadores, assim como a apresentação dos membros da equipe com seus respectivos currículos. No item **Mapeando o Café**, descreve-se a metodologia desenvolvida pela equipe e os mapas interativos do café por município e por mesorregiões. No item **Geoprocessamento** faz-se uma breve revisão bibliográfica sobre os assuntos correlatos ao conteúdo do portal tais como solos, geoprocessamento, sensoriamento remoto, cartografia, banco de dados e GPS. No item *Links*, alguns sites interessantes são apresentados aos usuários. Serão informados no item **Eventos** os principais congressos, seminários, cursos e feiras relacionados ao geoprocessamento, sensoriamento remoto, ciência do solo, cartografia e geografia. O item *Home* leva o usuário à página principal do portal. O **Fórum** é a ferramenta de discussão entre os integrantes da cadeia produtiva do café.

### **2.2. Avaliação do Spring Web**

O SpringWeb foi usado no portal para aumentar a interatividade do mesmo, permitindo a produtores e curiosos localizar propriedades e verificar o mapeamento do uso da terra e a caracterização do ambiente a partir das coordenadas do local. O intuito aqui é avaliar o software segundo a ISO 9126, com relação à funcionalidade e usabilidade do mesmo. Para

tanto, criou-se uma planilha com tais características e suas respectivas subcaracterísticas e atribuiu-se um conceito para cada uma delas. Esses conceitos foram: "Não Satisfaz", "Satisfaz Parcialmente" e "Satisfaz Totalmente". O software foi testado no tocante a todas as subcaracterísticas e avaliado de acordo com a planilha descrita. É relevante ressaltar que, mesmo a avaliação de um software estando amparada por uma norma técnica como a ISO, ela tem muito de subjetividade.

#### **3. Resultados e Discussão**

Devido ao fato do portal vertical do GeoSolos ter sido lançado a pouco tempo, os resultados esperados com a criação do mesmo atingem, em primeira instância, a solução do problema da equipe do GeoSolos em divulgar seus resultados de pesquisa, tanto para outros pesquisadores como para toda a cadeia produtiva do café. Os outros resultados esperados dizem respeito a uma maior interação entre pesquisadores e entre estes e os produtores e cooperativas, por meio do fórum adicionado ao portal, assim como o melhor conhecimento por parte de todos da tecnologia do sensoriamento remoto e do geoprocessamento e aplicação destes no mapeamento de culturas e caracterização do ambiente. Porém, como afirma Lima (2003), a criação dessa comunidade pode demorar a se fortalecer.

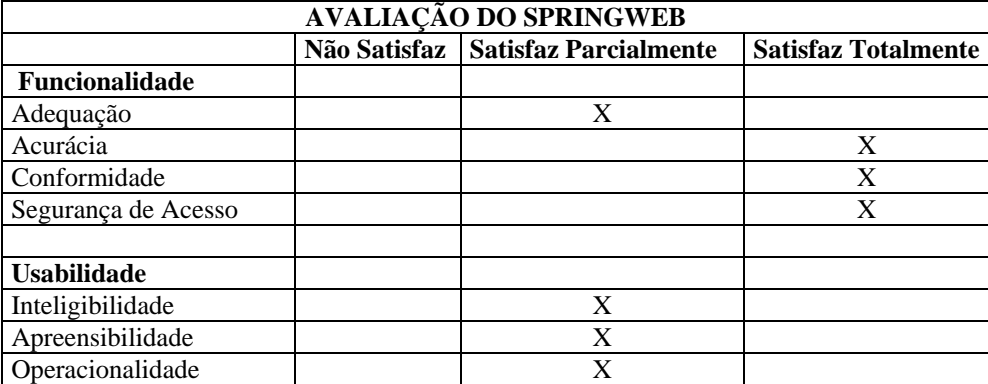

Com relação a avaliação do Spring Web, obteve-se a tabela abaixo:

**Tabela 1:** Planilha de avaliação do Spring Web baseada na ISO 9126, com relação à funcionalidade e usabilidade da aplicação.

Observa-se na tabela 1, que o Spring Web foi bem avaliado quanto a Funcionalidade, o que significa que o *software* possui todas as funções pretendidas para a finalidade do mesmo, apesar de algumas dessas funções não estarem adequadas para as tarefas especificadas. Além disso, o software gera os resultados esperados, está dentro das normas e controla muito bem o acesso aos dados, visto que ele é apenas um visualizador desses dados.

Já em relação à Usabilidade, o SpringWeb apenas "Satisfaz Parcialmente", visto que a interface não é muito intuitiva. Vê-se isso claramente no momento de fazer uma pesquisa no banco de dados da aplicação. Nela, o usuário escolhe o atributo, a operação e o valor e após, deve-se dar um "OK" antes de mandar executar, sendo que os dois botões ficam ativados.

A apresentação de algumas informações é confusa no SpringWeb. Por exemplo: na apresentação de gráficos, os números do gráfico se sobrepõem e o usuário não consegue ler. Além disso, algumas funções são difíceis de operar. O tutorial do *software* é bom, apesar de ser texto corrido e não dividido em *links*, o que facilitaria a consulta.

Algumas outras falhas foram encontradas no software, tais como:

- Se o plano é cadastral, uma tabela de atributos é aberta sempre que o plano for exibido. Caso essa tabela seja fechada, o usuário só a terá novamente se ele retirar o plano do modo de exibição e colocá-lo novamente, quando a tabela é aberta outra vez.
- Se o plano é temático, a sobreposição nem sempre é possível, visto que se a exportação das classes temáticas for feita como linha, todas as classes vão com a linha da mesma cor (preta) e se a exportação do polígono for feita com o preenchimento total ou hachurado, o mesmo dificulta a sobreposição. Então, por exemplo, se há uma imagem exibida na janela do mapa e um temático de declividade da mesma área da imagem for exibido, o usuário verá apenas o mapa de declive.
- Caso o usuário escolha a ferramenta de aumentar o zoom e, ao invés de escolher uma área, ele clique (acidentalmente ou não) em um ponto, a janela do mapa fica totalmente branca e o usuário deverá então restaurar a figura, ou seja, desenha-la em seu tamanho original.

# **4. Conclusões**

- O portal implementado disponibiliza e integra, de forma clara e interativa, os resultados e as informações geradas, por meio de geotecnologias, das pesquisas realizadas pela equipe do GeoSolos, assim como informações relevantes ao processamento destes resultados.
- O Portal Geosolos é um agente facilitador de troca de informações entre os pesquisadores e o acesso das mesmas por pessoas distantes dos grandes centros de pesquisa.
- Apesar das falhas encontradas e da usabilidade do *software* não ser muito boa, o Spring Web atende bem às necessidades de interatividade na Web. Além disso, a geração dos aplicativos é muito facilitada quando os projetos base foram feitos no Spring.

# **Referências Bibliográficas**

Associação Brasileira de Normas Técnicas - ABNT, [online] Outubro/2004 http://www.abntonline.com.br

André Luiz Zambalde **Hipertexto, Hipermídia e WWW**, Notas de Aula, Universidade Federal de Lavras - Departamento de Ciência da Computação, 2000. [online] Maio/2004. http://www.comp.ufla.br/~zambalde.

- **Cem palavras para gestão do conhecimento**, Brasília: Ministério da Saúde, 2003. 28p. (Série F. Comunicação e Educação em Saúde)
- Cláudia Augusto Dias. **Portal Corporativo: Conceitos e Características**  Ci. Inf., Brasília, v. 30,n. 1, p. 50-60, jan./abr. 2001 [online] Novembro/ 2003 http://www.ibict.br/cionline/300101/30010107.pdf

Instituto Brasileiro de Geografia e Estatística – IBGE. **Anuário Estatístico do Café 2002/2003** 2002, 308p.

Instituto Nacional de Pesquisas Espaciais **Manual do software SPRING WEB Viewer versão 3.0** 2003.

Macromedia Dreamweaver MX. Todos direitos reservados a Macromedia.

- Mário Luiz R. Oliveira, Erasmo E. de Oliveira. **Java** Apostila utilizada para o curso de Java na III Semana de Ciência da Computação da Universidade Federal de Lavras, 2000, 77p.
- Suzana Barbosa. **Jornalismo Digital e a Informação de Proximidade.**,Tese de Mestrado, 2003. BOCC Biblioteca On-Line de Ciências da Comunicação, [online] Maio/2004 http://www.bocc.ubi.pt/pag/barbosasuzana-portais-mestrado.pdf.

Walter Lima. **Mídia digital: o vigor das práticas jornalísticas em um novo espaço**,Tese de Doutorado, 2003 ECA/USP. [online] Maio/2004. http://www.walterlima.jor.br.